# Stat 411/511

## ASSUMPTIONS OF THE T-TOOLS

### Oct 19 2015

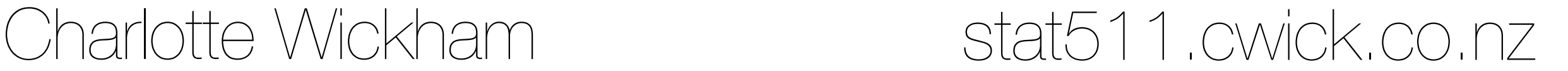

### Announcements

Quiz #2 this weekend. Same format, same timing. Study guide posted.

## Participation Task

You have been assigned a **Participation Number** in canvas grades: 1, 2, 3 or 4.

Form a study group with at **least 3 numbers represented**.

**Primary task:** organize a time to meet for at least an hour and plan a topic/quiz/chapter/concept to study. Meet at the scheduled time and study together!

#### **Required steps to get credit:**

Make/join your group in canvas

Use your group discussion board to schedule your time and post a plan of action before meeting.

After meeting post a summary of who attended, what you studied and any other comments you have.

Each member should also post this summary in the "Participation" Assignment

**Grading:** Pass or Fail, all group members get the same grade (unless you failed to attend the study session).

### Graded Thursday Dec 10th 2015

## Today

## Assumptions of the t-tools Robustness **Normality**

Mathematical assumptions of the two sample t-tools

1. Independent random samples from

- 2. Normal populations, with
- 3. equal standard deviations

never see the population

examine samples for evidence

In practice these assumptions are never strictly met, but luckily they don't have to be.

A test is **robust** to an assumption if the test is valid even if the assumption is not met.

This is going to quite a high level summary. Read Section 3.2 in Sleuth for all the details.

What does it mean for a procedure to be valid?

A **test** is valid if 5% of the time, the test rejects the null hypothesis (at the 5% level) when the null hypothesis is true.

A **confidence interval** procedure is valid if 95% of the time, the 95% confidence interval covers the true parameter.

> If a confidence interval procedure is valid it's corresponding test is also valid.

How do we check if a procedure is valid under some violation of the assumptions?

> Use mathematical theory Use simulation

### Checking validity of CIs using simulation

1. Decide the type of violation you are interested in.

2. Simulate data according to the violation in step 1, with a known parameter.

3. Calculate a confidence interval for the simulated data.

4. Repeat 2 & 3 many times and count how often the confidence intervals capture the true parameter.

## An example with no violations

- Say, we are interested in the two sample t confidence intervals.
- For now let's not violate any assumptions.
- We will simulate two independent samples from Normal populations.
- We need to pick  $n_1$ ,  $n_2$ ,  $\mu_1$ ,  $\mu_2$  and  $\sigma$ .
- Say,  $n_1 = n_2 = 30$ ,  $\mu_1 = 1$ ,  $\mu_2 = 2$  and  $\sigma = 1$ ,

The parameter of interest is  $\mu_2$  -  $\mu_1$ ,

we know it, it is 1.

## One simulation

sample1  $\leq$  rnorm(30, mean = 1, sd = 1)  $\frac{1}{3}$ sample2  $\leq$  rnorm(30, mean = 2, sd = 1)

> t.test(sample2, sample1, var.equal = TRUE)\$conf.int [1] 0.2029862 1.3411881 attr(,"conf.level") [1] 0.95

Known value of  $\mu_2$  -  $\mu_1$  = 1, this interval covers the true value

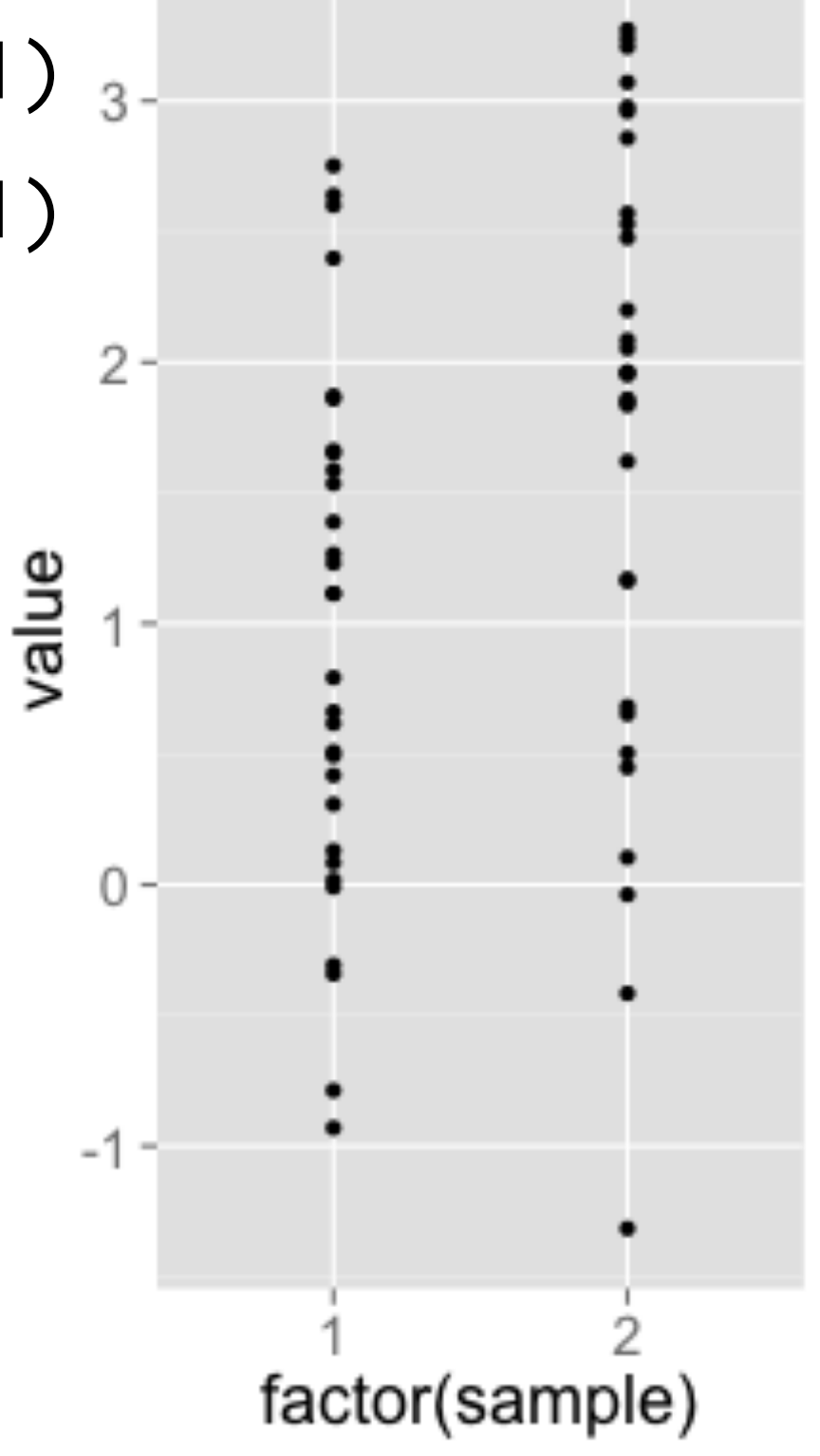

## known value 100 simulations...

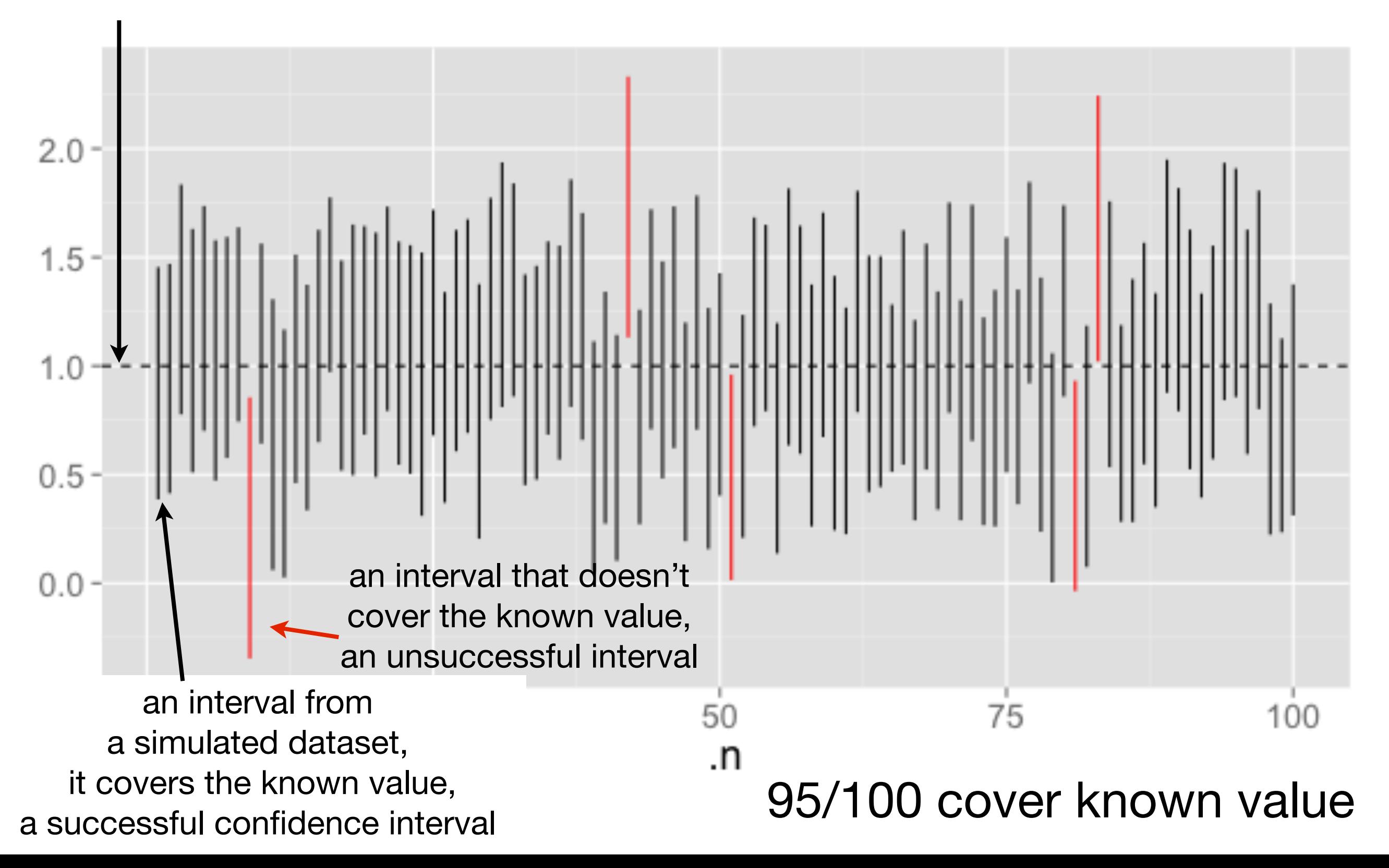

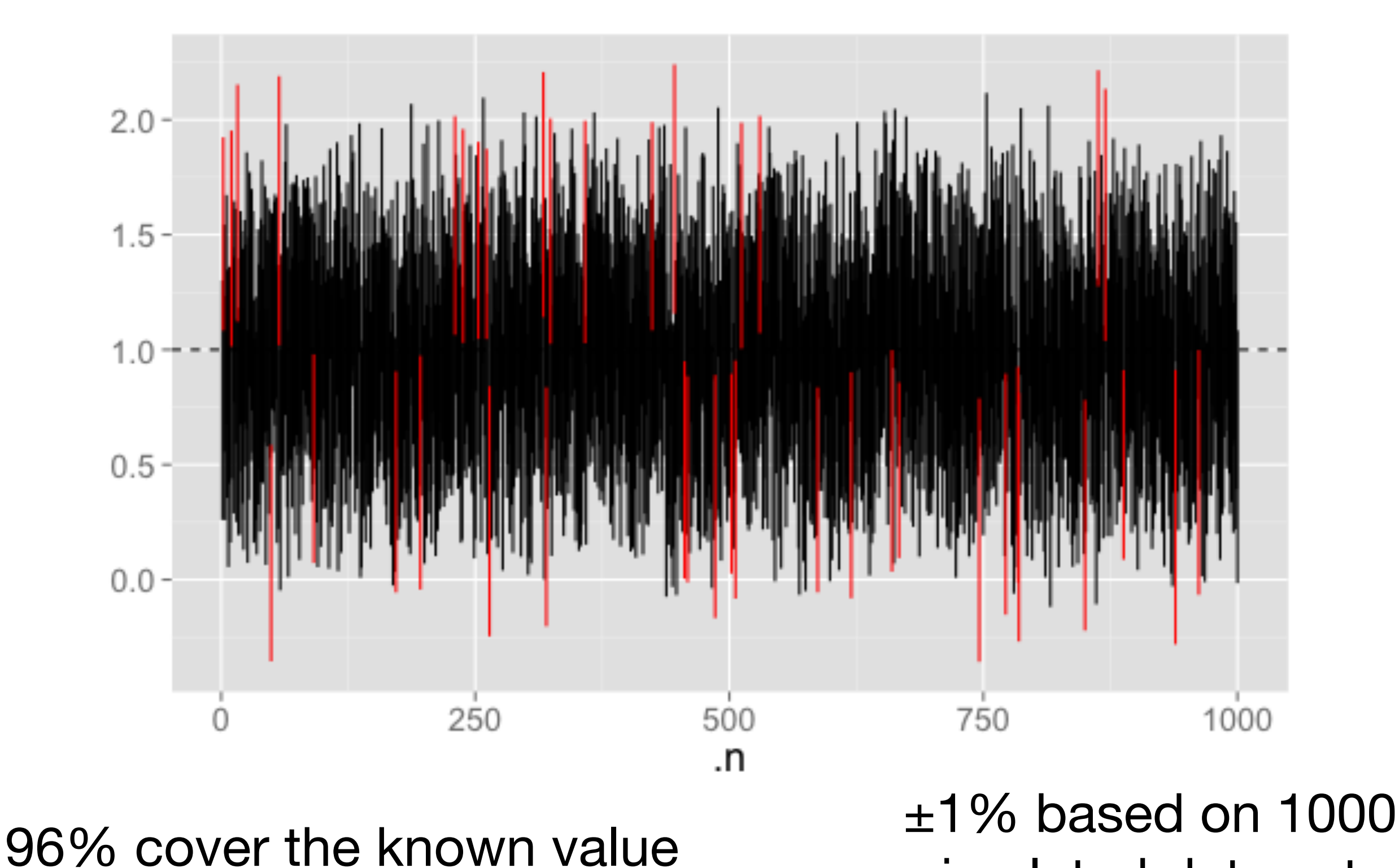

1000 simulations...

simulated data sets

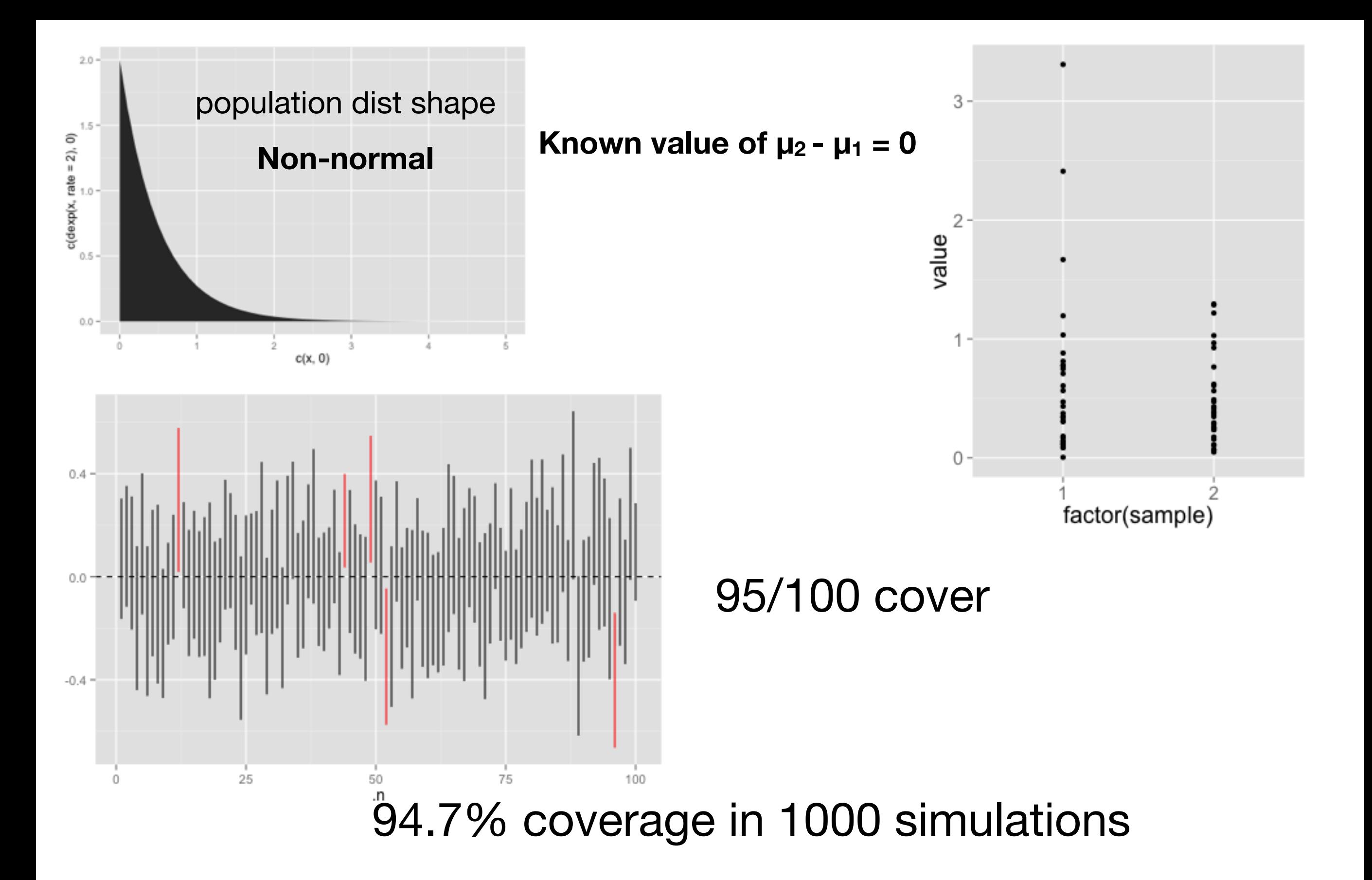

The two sample t 95% confidence intervals appear robust when the populations are exponential (with rate  $= 2$ ) and sample size is 30

For the t procedures to be valid we need: the sampling distribution of the t-statistic to be close to a t-distribution.

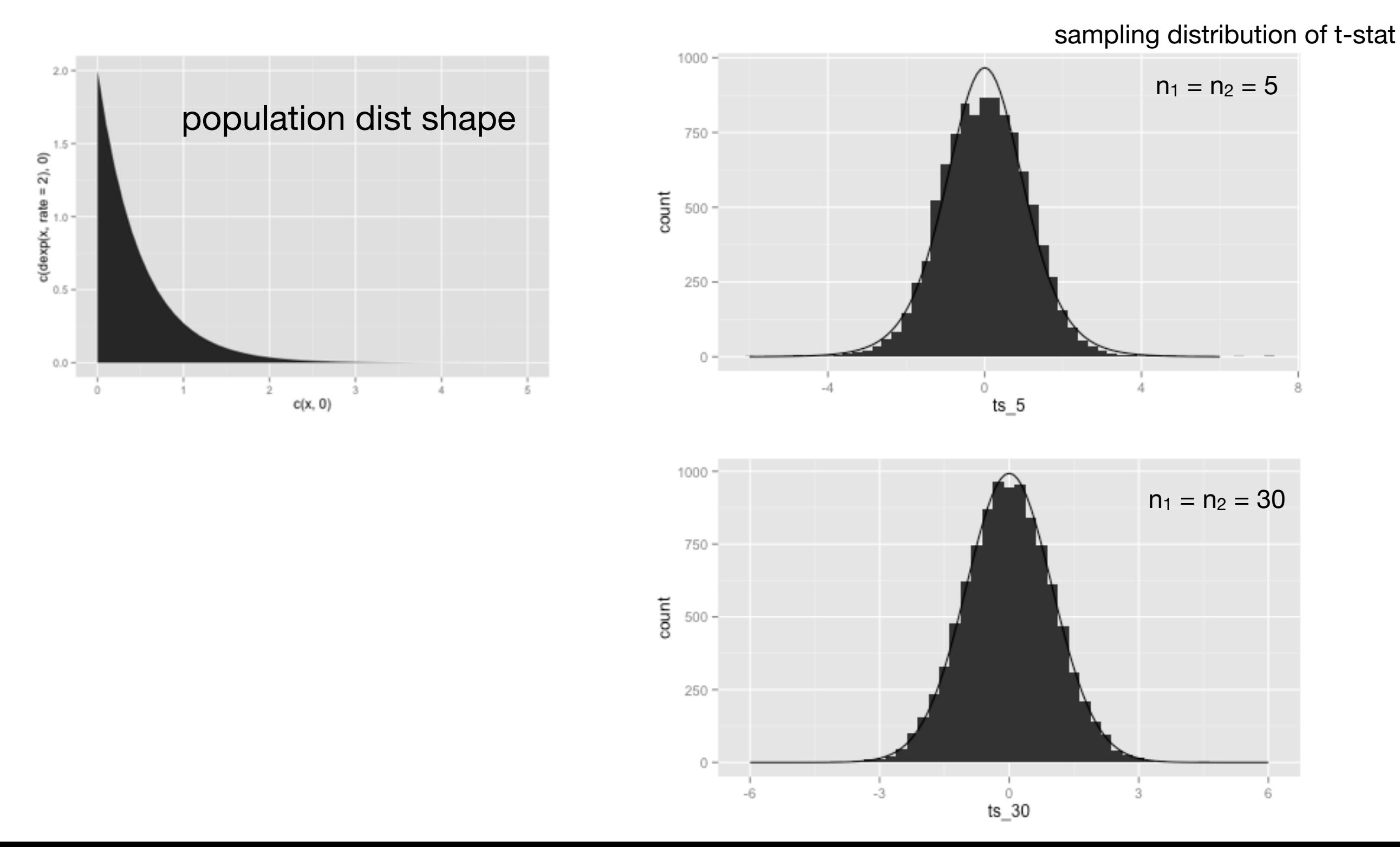

## Normality of population

## Normality of the population

The **larger** the sample size, the **less you have to worry**, thanks to the Central Limit Theorem.

What is a **large** sample? It depends...

#### **Percentage of 95% confidence intervals that are successful when the two populations are non-normal (but same shape and SD, and equal sample sizes); each percentage is based on 1,000 computer simulations**

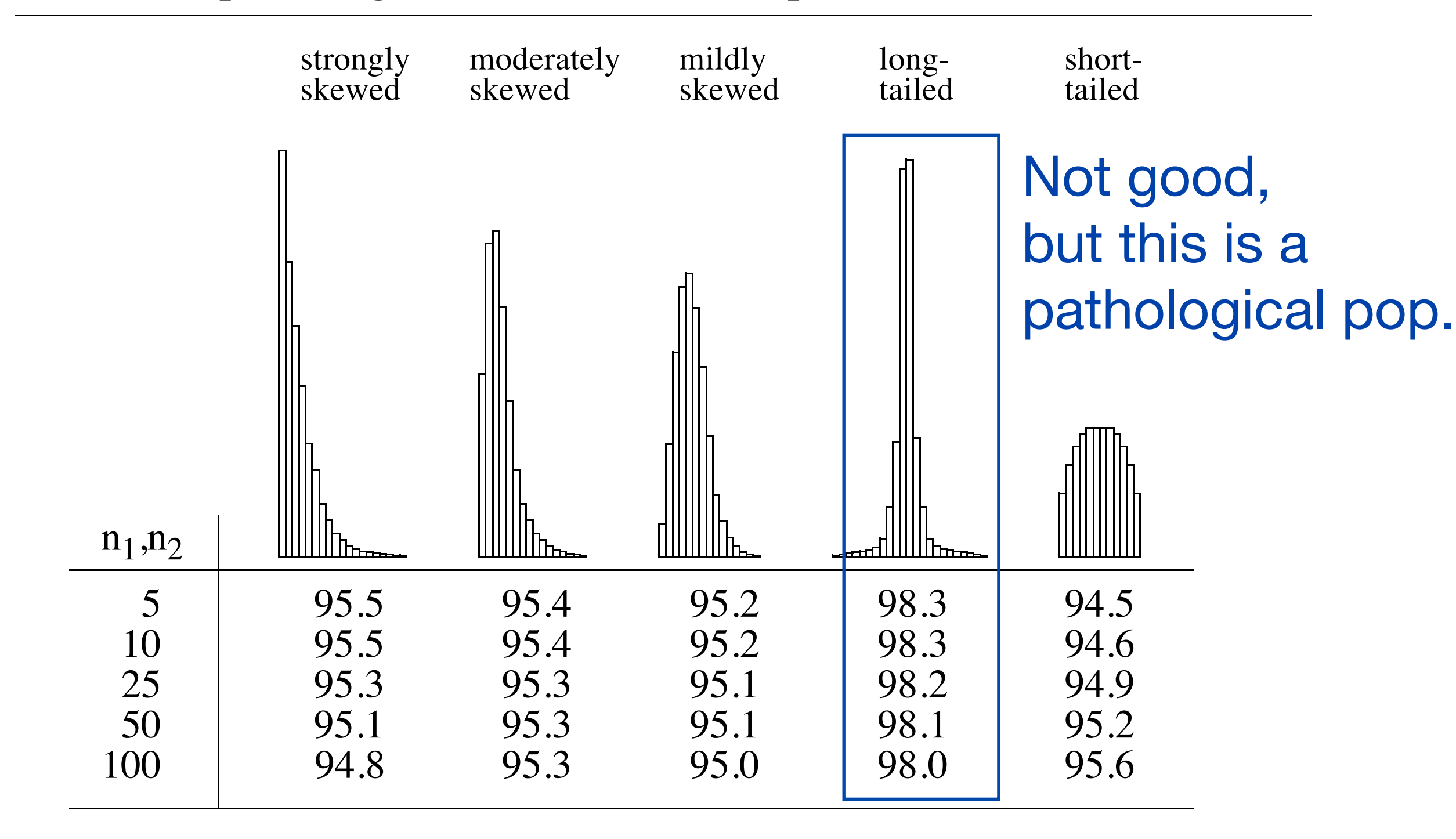

## Generalizations

If the **sample sizes** are roughly the same, the **spreads**  are the same and population **shapes** are the same:

- Skew is **ok**
- Long tailed can be a problem

If the samples sizes are very different and/or the two populations have different spreads or shapes:

- Skew can be a problem
- Long tailed can be a problem

### **Things get better with larger samples**

Normality is generally the most forgiving assumption

## Normality of population

**Check**: by looking at histograms of samples or normal probability plots.

### **Remedy**:

use a transformation (next week) **or** use a non-parametric test (next week)

### **Your Turn:** Do these samples look like they come from Normal populations?

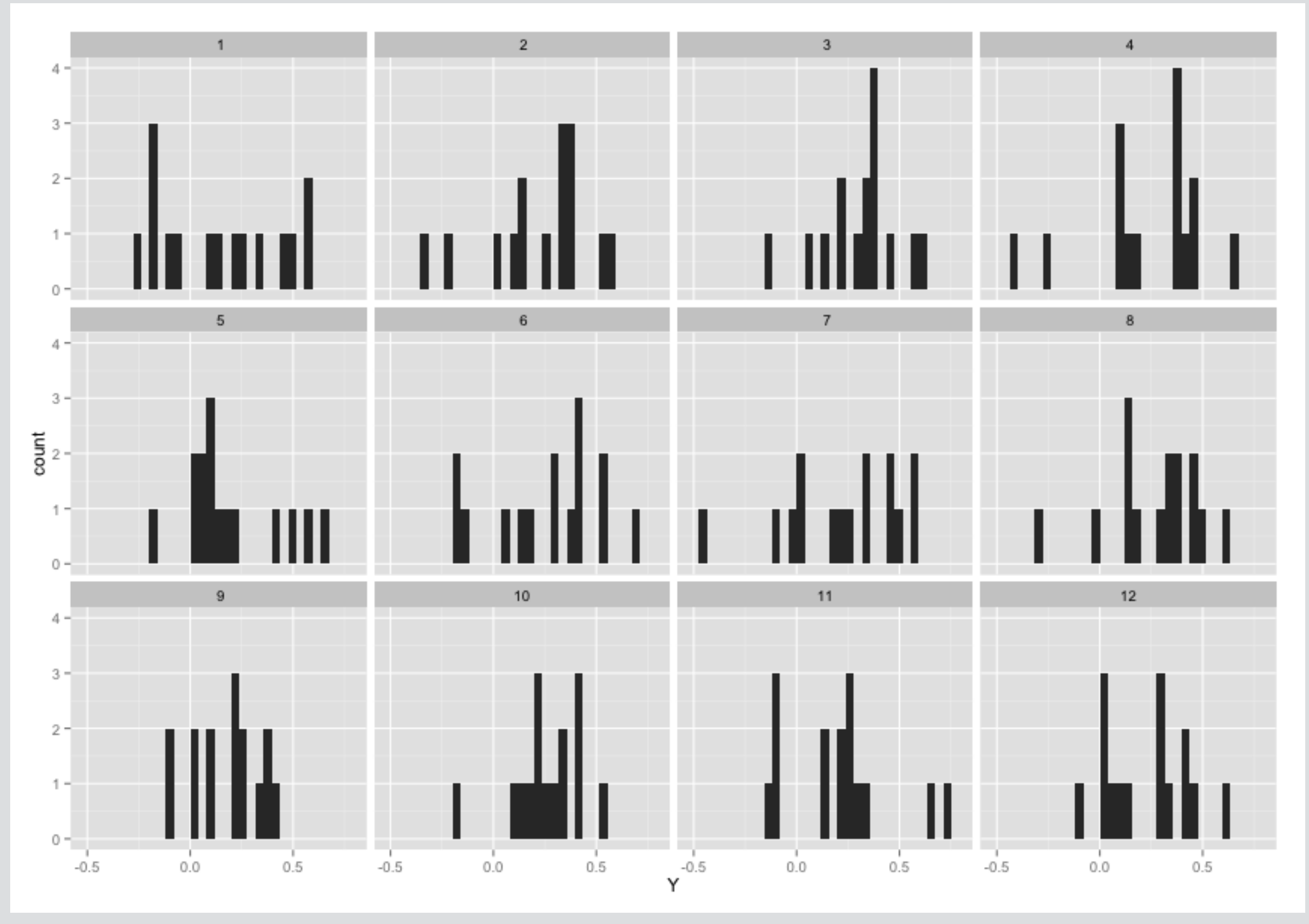

## Sampling variability

- Very large samples look like the population they come from.
- Small samples rarely do, just because they are small.
- E.g. a sample of size 15 will never look like a "bell shaped" curve, even if the 15 numbers are drawn from a Normal distribution.
- **Be careful**: does this sample look unusual because it comes from a non-Normal population, or just by chance?

## Normal Probability Plot

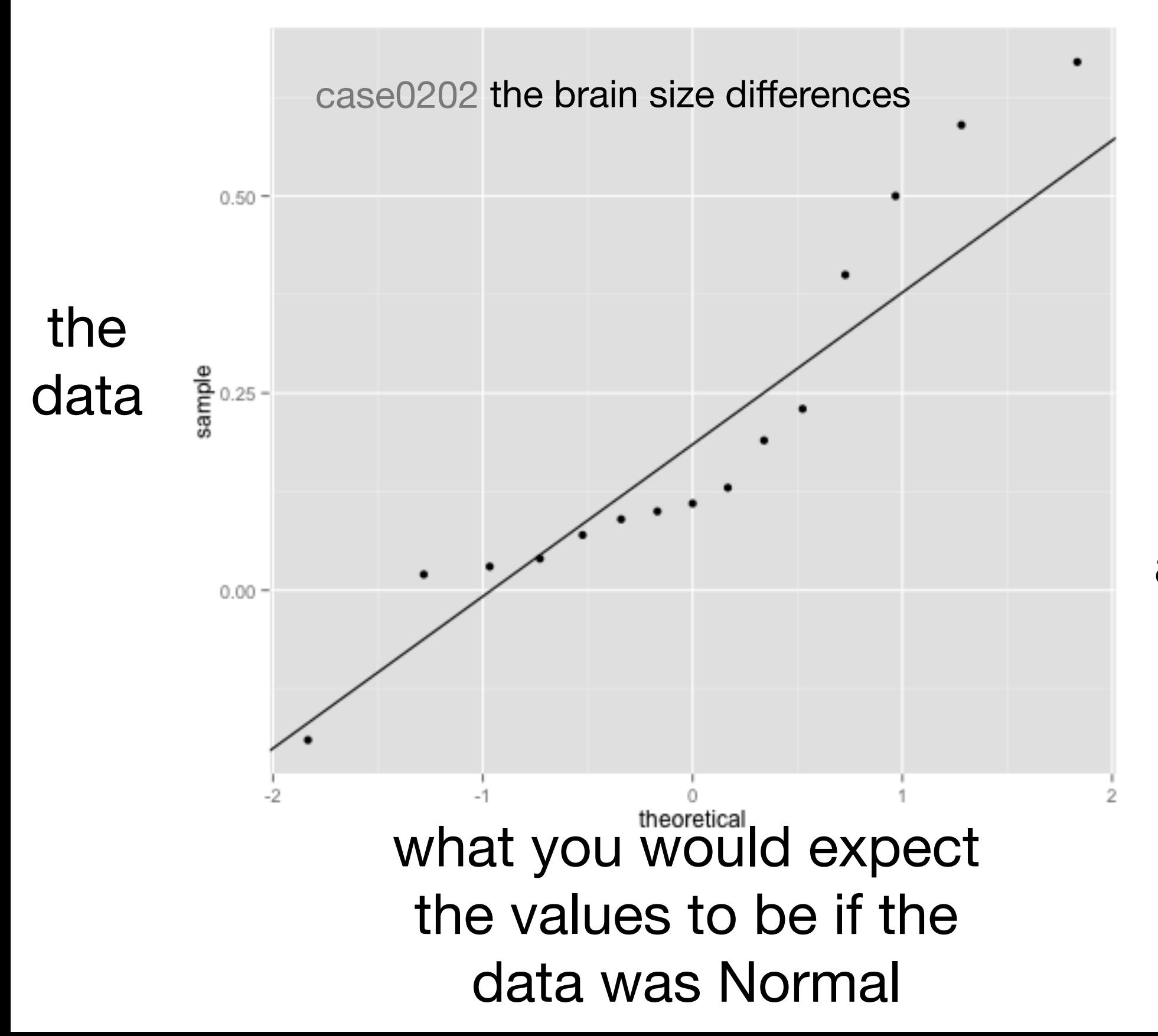

Normal data should lie on a straight line

(but there is always sampling variability)

## Calibrating your eyes

11 datasets with 15 observations randomly drawn from a Normal population + the real data

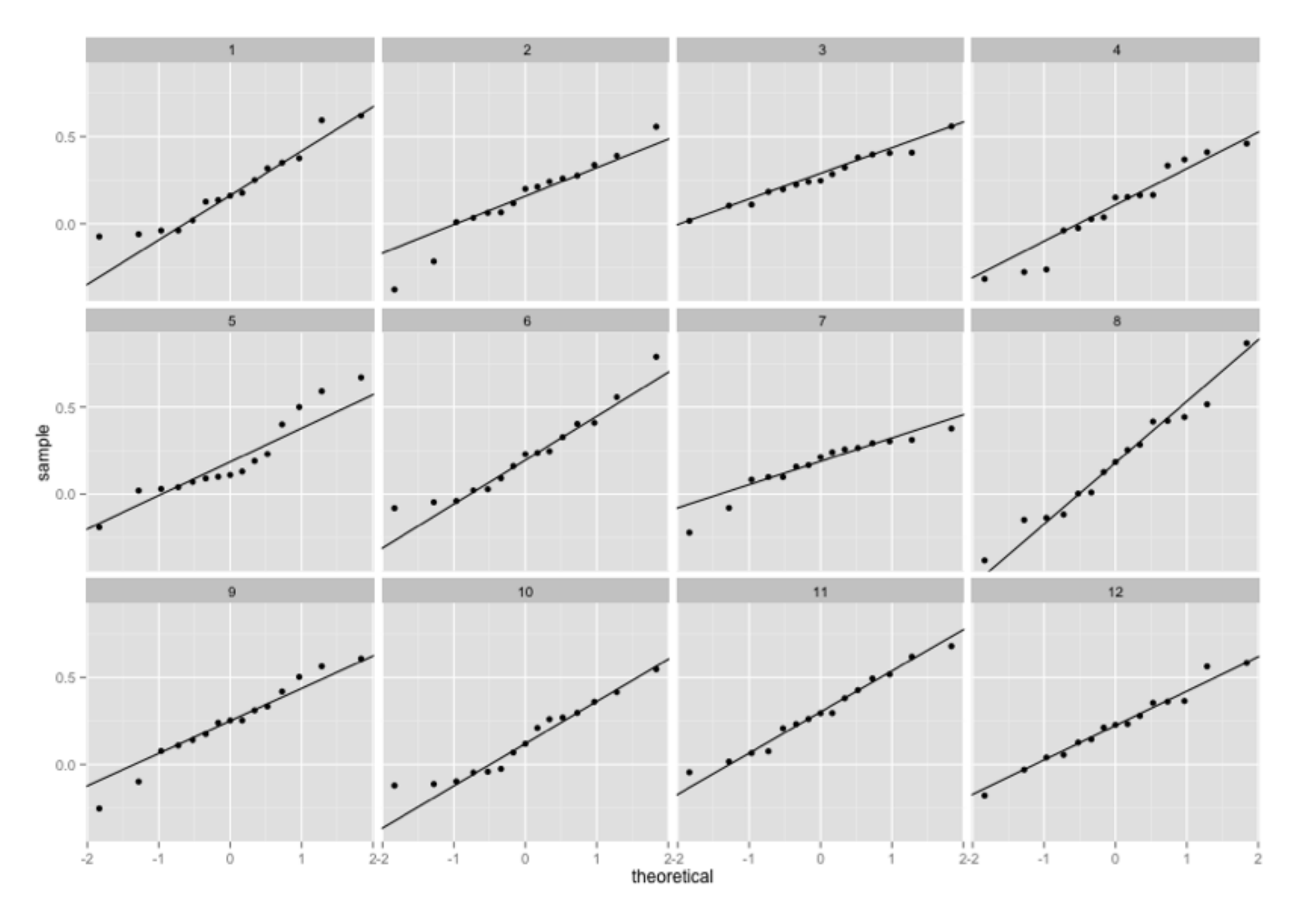

Does the real data stand out?

## Normal Probability Plot

source(url("[http://stat511.cwick.co.nz/code/stat\\_qqline.r"](https://raw.github.com/gist/3868481/stat_qqline.r))) qplot(sample = Depth, data =  $case0201$ ) + stat\_qqline() +  $factor_{wrap}(\sim \text{Year}, \text{ scales} = \text{"free"})$ 

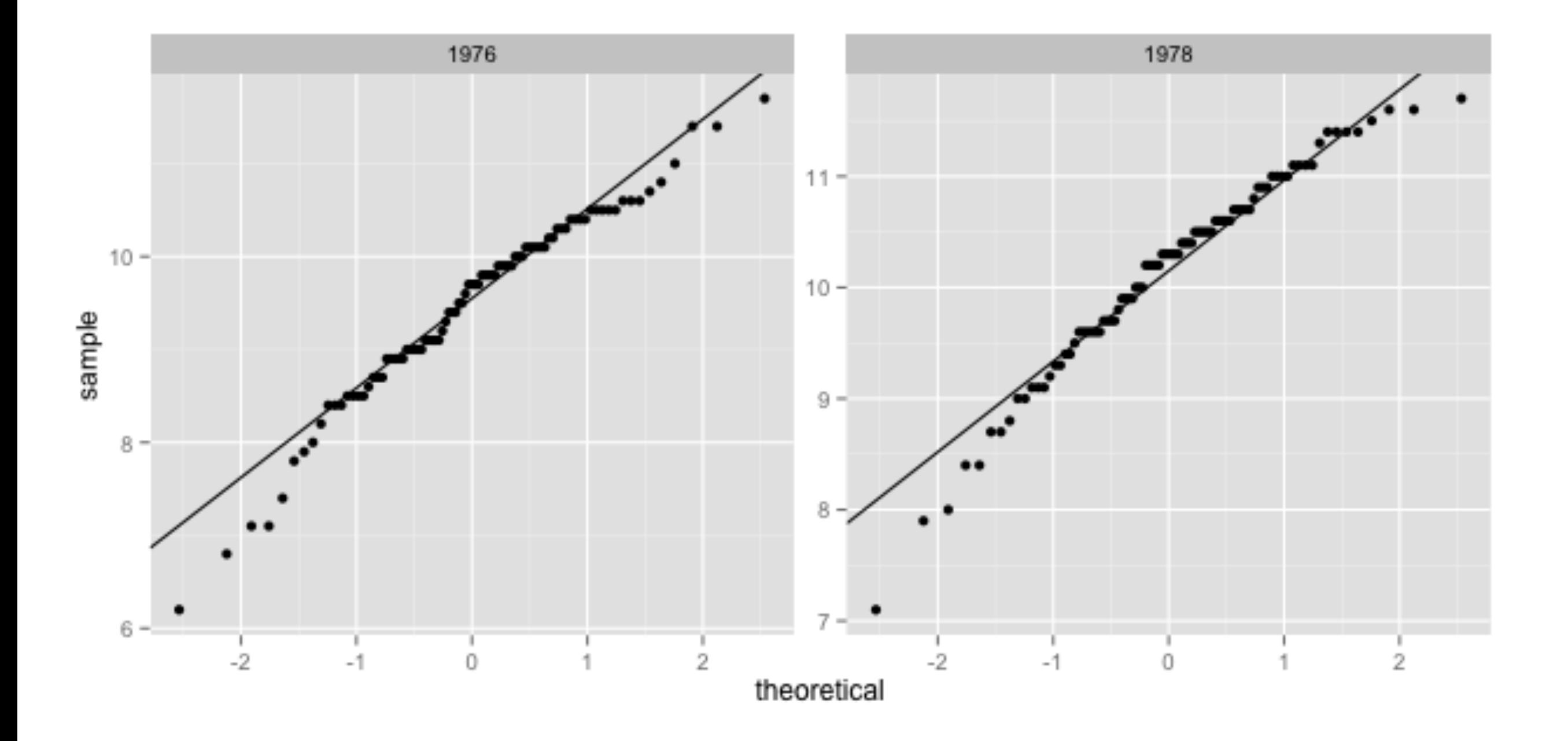